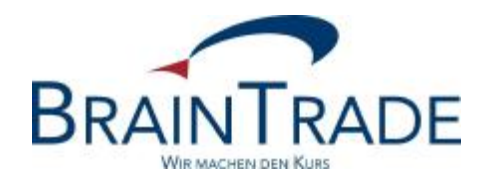

# **XONTRO Newsletter**

**Makler** 

**Nr. 44** 

Dieser Newsletter enthält

· Änderungen der Zeichnungsfunktionalität in XONTRO zum 20. Juni 2011

## **Erweiterung der Zeichnungsfunktionalität**

### **1) Kurszusätze**

Neben den bisherigen Kurszusätzen (für börsliche Geschäfte) werden neue Kurszusätze zugelassen. Mit diesen Kurszusätzen kann der Skontroführer beliebig viele Abverkäufe durchführen bzw. Zeichnungspreise feststellen.

Die neuen Kurszusätze entsprechen fachlich/funktional den bisherigen Kurszusätzen; sie dienen dazu

- · den Kurs als Zeichnungskurs und
- · die daraus resultierenden Ausführungen und Geschäfte als außerbörslich
- zu kennzeichnen.

Die neuen Kurszusätze können (rein technisch) jederzeit verwendet werden, auch außerhalb der Zeichnungsfrist. Umgekehrt können die bestehenden ("börslichen") Kurszusätze auch nach wie vor in der Zeichnungsphase verwendet werden. Es erfolgt keine Prüfung gegen die Zeichnungsfrist.

Die neuen Kurszusätze lauten wie folgt:

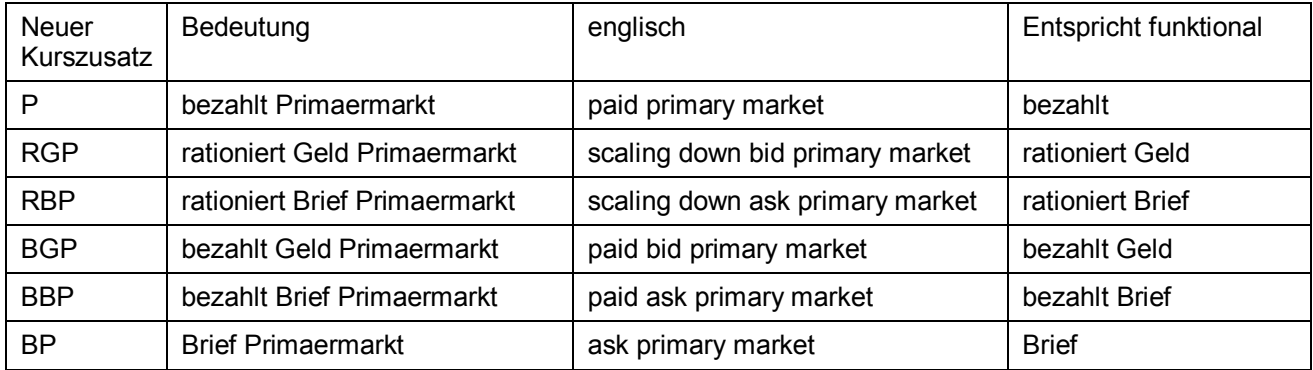

#### **Achtung:**

- · Ein "börslicher" bezahlt-Kurs kommt auch ohne Kurszusatz bz zustande.
- Ein "außerbörslicher" bezahlt-Kurs (Zeichnungskurs) muss dagegen mit P versehen werden. Ein "Vergessen" von P führt also zu einem "börslichen" bezahlt-Kurs.

Im Dialog und im SAM sind alle neuen Kurszusätze eingebbar; im SAM allerdings nur via request (BC\_ENTER\_PRICE\_RID).

Die neuen Kurszusätze werden voraussichtlich zunächst in Stuttgart und – vorbehaltlich der Beschlussfassung der Gremien – in Düsseldorf eingesetzt.

### **2) Kennzeichnung außerbörslich**

Alle Geschäfte, die aus Kursfeststellungen mit einem der neuen Kurszusätze zustande kommen, werden sowohl in der Ausführungsbestätigung wie auch in der Schlussnote als "außerbörslich" gekennzeichnet.

Es erfolgt keine zusätzliche Prüfung gegen die Zeichnungsfrist; ausschließliches Kriterium sind die neuen Kurszusätze.

## **3) Kennzeichnung als "Zeichnungsauftrag"**

Order, die während der Zeichnungsphase eingegeben wurden, werden in der Rückmeldung an den Aufgeber immer als Zeichnungsaufträge erkannt und gekennzeichnet (GV-Code 061).

Diese Kennzeichnung der Zeichnungsaufträge wird unabhängig von bereits gestellten Zeichnungspreisen bis zum Ende der Zeichnungsfrist erfolgen. Bisher galt diese Regelung nur bis zur ersten Preisfeststellung in der Zeichnungsphase. Die Zeichnungsphase wird immer an Hand der Daten "Beginn Zeichnung" und "Ende Zeichnung" (XD383 und XD384) bestimmt. Das Statusfeld ist nicht relevant.

Es erfolgt aber keine Prüfung dergestalt, dass "Zeichnungsaufträge" nur in Zeichnungskursen berücksichtigt werden. D.h.: Sollte während der Zeichnungsphase ein "börslicher" Kurs festgestellt werden, so fließen alle bis dahin eingestellten Order trotz der Kennzeichnung als "Zeichnungsaufträge" in diese Kursfeststellung ein. D.h. auch: Wenn der Zeichnungskurs am Tag nach Ende der Zeichnungsfrist festgestellt wird, so können in diesem Kurs auch Aufträge enthalten sein, die nicht als "Zeichnungsaufträge" gekennzeichnet sind, weil sie am Tag nach Ende der Zeichnungsfrist eingestellt worden sind.

## **4) Sonstige Änderungen**

Während der Zeichnungsphase dürfen nur Kauforders eingestellt werden. SB/SL-Orders, EG-Orders und Verkaufsorders werden abgelehnt. D.h.: Sollte während der Zeichnungsphase ein "börslicher" Kurs festgestellt werden, so gibt es trotzdem nur Kauforder.

Unabhängig von der durch den Aufgeber mitgegebenen Befristung werden während der Zeichnungsfrist alle Order systemseitig auf "Gültig bis Jahres-Ultimo bzw. Endfälligkeit" umgestellt. Wenn eine Zeichnungsfrist im alten Jahr beginnt und im neuen Jahr endet, werden im alten Jahr eingestellte Order automatisch auf den 31.12. des neuen Jahrs befristet und werden am Jahresende nicht gelöscht. Bisher gilt diese Regel nur bis zur ersten Preisfeststellung in der Zeichnungsphase, danach zieht bisher wieder die ursprüngliche Befristung.

Einen Vorhaltebestand gibt es bisher in der Zeichnungsphase erst nach der Feststellung des ersten Preises. Order, die in der Zeichnungsphase während einer Orderbuchsperre vor der Feststellung des ersten Preises eintreffen, werden bisher noch abgewiesen. In Zukunft gehen alle Order, die in der Zeichnungsphase während einer Orderbuchsperre eintreffen, in einen Vorhaltebestand.

Die Änderungen unter Ziffer 1) bis 4) werden zum 20. Juni 2011 eingesetzt.

Es folgen der Vollständigkeit halber:

### **5) Unveränderte Eigenschaften der Zeichnungsfunktionalität**

Es wird die Courtage berechnet, die für diese Gattung gepflegt ist; WM setzt aber normalerweise während der Zeichnungsfrist den Schlüssel 9 = keine Courtage (in Stuttgart = 39).

Typischerweise wird der Zeichnungspreis vor dem Emissionstermin festgestellt; bei den ausgeführten Aufträgen handelt es sich also um einen Handel per Erscheinen. Im Handel per Erscheinen wird die Valuta automatisch auf den Emissionstermin gesetzt. Diese Valuta wird auch der Ausführungsbestätigung mitgegeben. Die Emissionsvaluta ist auch (minus 1 Kalendertag) maßgeblich für die Stückzinsen. Im Regelfall mit Emissionstermin = Zinslaufbeginn ergeben sich so NULL Stückzinsen. Die Emissionsvaluta wurde bisher noch mit dem Kürzel FZ gekennzeichnet, seit dem 23. Mai mit dem Kürzel FE.

Es empfiehlt sich folgendes Verfahren: Vor Feststellung des (letzten) Zeichnungspreises löscht der Skontroführer/QLP zuvor alle evt. ungültig erteilten Aufträge, stellt den Preis fest und führt die Nachbearbeitung durch. Nach Abschluss der Nachbearbeitung erfolgt die Eingabe einer Kursaussetzung; dadurch werden alle noch offenen (Zeichnungs-)aufträge gelöscht.

Die Skontroführer können sich im gesperrten Orderbuch durch Eingabe eines B vor dem Kurs über die Zahl der ausführbaren Order informieren.